Cambridge International Advanced Subsidiary and Advanced Level

## MARK SCHEME for the May/June 2015 series

# 9691 COMPUTING

9691/22

Paper 2 (Written Paper), maximum raw mark 75

This mark scheme is published as an aid to teachers and candidates, to indicate the requirements of the examination. It shows the basis on which Examiners were instructed to award marks. It does not indicate the details of the discussions that took place at an Examiners' meeting before marking began, which would have considered the acceptability of alternative answers.

Mark schemes should be read in conjunction with the question paper and the Principal Examiner Report for Teachers.

Cambridge will not enter into discussions about these mark schemes.

Cambridge is publishing the mark schemes for the May/June 2015 series for most Cambridge IGCSE<sup>®</sup>, Cambridge International A and AS Level components and some Cambridge O Level components.

® IGCSE is the registered trademark of Cambridge International Examinations.

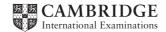

| Page 2        | Mark Scheme                                        | Syllabus Paper |     |
|---------------|----------------------------------------------------|----------------|-----|
|               | Cambridge International AS/A Level – May/June 2015 | 9691           | 22  |
| 1 (a) (i)     | 'E'                                                |                | [1] |
| (ii)          | Error                                              |                | [1] |
| <b>(b)</b> Th | isDay 🗲 MID(TodaysDate, 1, 2)                      |                |     |

(b) ThisDay ← MID(TodaysDate, 1, 2) ThisMonth ← MID(TodaysDate, 3,2) ThisYear ← MID(TodaysDate, 5,4)

### 2 (a) (i)

| x  | Result | x < > -1 |
|----|--------|----------|
| 0  | 0      | TRUE     |
| 3  | 3      | TRUE     |
| 5  | 8      | TRUE     |
| 2  | 10     | TRUE     |
| 1  | 11     | TRUE     |
| -1 | 10     | FALSE    |

## 1 mark per correct column [3]

[3]

|       | OUTPUT: 10                                                                                                    | [1] |
|-------|----------------------------------------------------------------------------------------------------|-----|
| (ii)  | Expected result: 11                                                                                                    | [1] |
| (iii) | The –1 is treated as though it was part of the sequence of numbers<br>// the dummy value is included in the calculation | [1] |
| (iv)  | Logic (error) (Accept logical)                                                                                          | [1] |

| age 3                             | Mark Scheme                                                                                       | Syllabus      | Paper          |
|-----------------------------------|---------------------------------------------------------------------------------------------------|---------------|----------------|
|                                   | Cambridge International AS/A Level – May/June 2015                                                | 9691          | 22             |
| (b) DI                            | CLARE x : INTEGER                                                                                 |               |                |
|                                   | CLARE Result : INTEGER                                                                            |               |                |
|                                   | < <u>←</u> _0                                                                                     |               |                |
|                                   | esult 🗲 0<br>IPUT x                                                                               |               |                |
|                                   | TILE $x \ll -1$                                                                                   |               |                |
|                                   | sult $\leftarrow$ Result + x                                                                      |               |                |
|                                   | PUT x                                                                                             |               |                |
|                                   | IDWHILE                                                                                           |               |                |
| 00                                | TPUT Result                                                                                       |               |                |
| М                                 | ark as follows:                                                                                   |               |                |
|                                   | no change attempted – no marks                                                                    |               |                |
|                                   | a change has been attempted:                                                                      |               | 4              |
|                                   | prrect declarations and output statements<br>oving INPUT x within the loop to the end of the loop |               | 1 mar          |
|                                   | First $<> -1$ THEN                                                                                |               | 1 mar          |
| lf                                | oop works and Initialisations correct                                                             |               | 1 mar          |
|                                   |                                                                                                   |               | F.2            |
|                                   |                                                                                                   |               | [3             |
|                                   |                                                                                                   |               |                |
| (a) (i)                           | Row <b>2</b><br>Column <b>3</b>                                                                   |               | ۲4             |
|                                   |                                                                                                   |               | [1             |
| (ii)                              | NULL / "" (empty string)/ any char other than '0', 'O' or 'X'                                     |               | [1             |
| /:::                              | Mark as follows:                                                                                  |               |                |
| (iii)                             | Correct identifier                                                                                |               |                |
|                                   | Correct dimensions                                                                                |               |                |
|                                   | Correct data type in declaration (Correct for initial value used below                            | ow)           |                |
|                                   | Correct outer loop                                                                                |               |                |
|                                   | Correct inner loop<br>Correct indices for assignment (LH)                                         |               |                |
|                                   | Assign initial value within loop (RH) if not a valid initial value                                |               |                |
|                                   |                                                                                                   |               |                |
|                                   | Example Pascal                                                                                    |               |                |
|                                   | VAR Grid : ARRAY [13, 13] OF CHAR;                                                                |               |                |
|                                   | FOR Row := 1 TO 3 DO                                                                              |               |                |
|                                   | FOR Column := 1 TO 3 DO                                                                           |               |                |
|                                   | <pre>Grid[Row, Column] := NULL;</pre>                                                             |               | [7             |
|                                   |                                                                                                   |               | r.             |
| (b) (i)                           | Invalid with correct reason 1 mark each                                                           |               |                |
| ( <sup>1</sup> ) ( <sup>1</sup> ) | 2,2: valid                                                                                        |               |                |
|                                   | 0,1: invalid because row below range                                                              |               | 1 mar          |
|                                   |                                                                                                   | for the two v |                |
|                                   | 1,4: column above range                                                                           |               | 1 mai          |
|                                   | 4,1: row above range<br>2,0: Column below range                                                   |               | 1 mar<br>1 mar |
|                                   | 2,0: Column below range<br>2,2: Cell already used (row & column within range)                     |               | 1 mar          |
|                                   | _,                                                                                                |               |                |

| Page 4  | Mark Scheme                                                                                                    | Syllabus     | Paper   |
|---------|----------------------------------------------------------------------------------------------------|--------------|---------|
|         | Cambridge International AS/A Level – May/June 2015                                                                                                    | 9691         | 22      |
|         |                                                                                                    |              |         |
| (ii)    | <ul> <li>Mark as follows:</li> <li>Correct function identifier and ending</li> <li>Function parameter and return data type</li> <li>Check row within range AND</li> <li>Check column within range</li> <li>Check cell is empty (requires correct logical structure)</li> <li>Correct return values (accept TRUE/FALSE as strings)</li> </ul> |              |         |
|         | Example Pascal<br>FUNCTION ISINPUtValid (Row, Column : INTEGER) : B<br>VAR ISValid : BOOLEAN;<br>BEGIN<br>ISValid := FALSE;<br>IF (Row>0) AND (Row<4)<br>THEN<br>IF (Column>0) AND (Column<4)<br>THEN<br>IF Grid[Row, Column] = NULL /<br>THEN ISValid := TRUE;<br>ISINPUtValid := ISValid                                                   |              | ivalent |
|         | IsInputValid := IsValid                                                                                                    |              |         |
|         | END;                                                                                                    |              | [max 5] |
|         |                                                                                                    |              |         |
| (c) (i) | Use of functions/procedures                                                                                                    |              | [1]     |
| (ii)    | Eas <u>ier</u> to solve (by breaking down into sub-problems)<br>Can focus on one part at a time<br>eas <u>ier</u> to produce module code                                                                                                    |              | [1]     |
| (iii)   | Assignment: 1 / 2 / 10 / 15<br>Selection: 8(–20) / 13(–19)<br>Iteration: 5(–21) / 21<br>Function call: 8 / 13<br>Procedure call: 3 / 6 / 7 / 18                                                                                                    |              | [5]     |
| (iv)    | <ul> <li>indentation</li> <li>meaningful identifier/variable names</li> <li>keywords in capitals</li> <li>inclusion of white space</li> <li>initialising variables</li> <li>one statement per line</li> <li>use of functions/procedures with meaningful identifiers // use of constructs</li> </ul>                                          | f structured |         |
|         |                                                                                                    |              |         |

| Page 5 | Mark Scheme                                        | Syllabus | Paper |
|--------|----------------------------------------------------|----------|-------|
|        | Cambridge International AS/A Level – May/June 2015 | 9691     | 22    |

#### (v)

| ldentifier      | Variable<br>or Procedure<br>or Function<br>or Array | Data Type                      | Description                                                                       |
|-----------------|-----------------------------------------------------|--------------------------------|-----------------------------------------------------------------------------------|
| GameEnd         | Variable                                            | BOOLEAN                        | FALSE if game in progress<br>TRUE if there is a winner or the grid is full        |
| Grid            | ARRAY                                               | CHAR<br>character<br>STRING(1) | To store the current state of the game                                            |
| CurrentPlayer   | Variable                                            | CHAR<br>character<br>STRING(1) | The marker value ('O' or 'X')of the current player                                |
| PlayerTakesTurn | PROCEDURE                                           | (ignore)                       | Current player chooses cell<br>Program checks if it is valid and stores<br>marker |
| DisplayGrid     | PROCEDURE                                           | (ignore)                       | Outputs the contents of the grid                                                  |
| HasPlayerWon    | FUNCTION                                            | BOOLEAN                        | Checks if the current player has completed a row, column or diagonal              |
| GridFull        | FUNCTION                                            | BOOLEAN                        | Checks if the grid is full                                                        |
| SwapPlayer      | PROCEDURE                                           | (ignore)                       | Swaps the value of CurrentPlayer                                                  |

[5]

- (d) Mark as follows:
  - Procedure heading and ending
  - parameter given
  - Byref (parameter)
  - Parameter data type as CHAR (accept string)
  - IF 'O' then 'X'
  - IF 'X' then 'O'

[max 5]

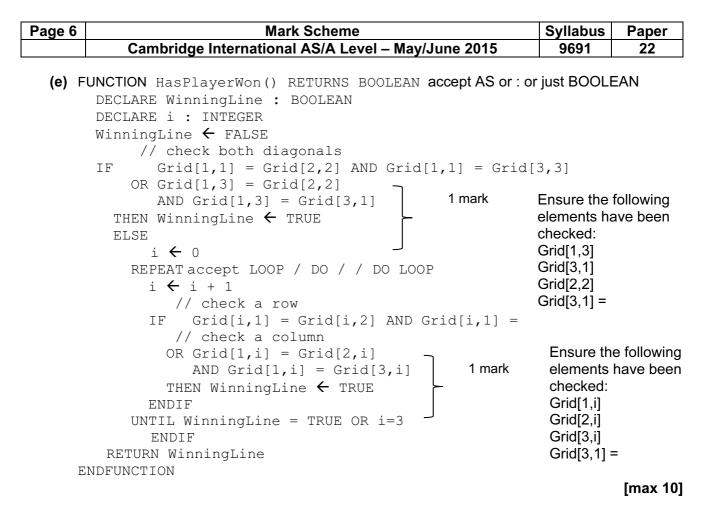

#### (f) Example Pascal:

Page 7

```
PROCEDURE DisplayGrid;
 BEGIN
     EmptyCell:= '' // value for empty cell see 3(a) (ii)
     FOR Row := 1 TO 3 DO
       BEGIN
         Line := '';
                             // build up a row for output
         FOR Column := 1 TO 3 DO
           IF Grid[Row, Column] = EmptyCell
             THEN
               Line := Line + ' : '
             ELSE
               Line := Line + ' ' + Grid[Row, Column] + ' ';
         WriteLn(Line);
       END;
   END;
```

Mark as follows:

- Procedure header & ending
- Assign empty cell value to EmptyCell
- Correctly nested loops •
- Correct Boolean expression in IF statement
- Correct string concatenation  $\times 2$ •
- Initialise line and output line

(g) Mark as follows:

- Display of  $3 \times 3$  grid to represent the current state of the game
- Input box/ drop-down box for row number clearly labelled (Accept radio buttons) •
- Input box/ drop-down box for column number clearly labelled (Accept radio buttons) •
- Indication of which player's turn (Do not accept radio buttons / check boxes) •
- Error message if invalid input

[max 4]

(h) Any two from:

- System testing
- Integration testing •
- Black box testing ٠
- White box testing // glass box testing

[max 2]

[max 5]